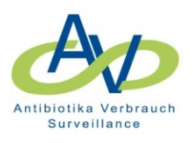

## *Zwei Möglichkeiten der Übermittlung der Daten von "webKess" an das RKI*

## *1. Ohne aktiven Datentransfer durch den Nutzer*

In "webKess" hochgeladene Daten werden in einem festgelegten Time-Slot über Nacht automatisch an das RKI transferiert.

*Die Feedback-Reports sind maximal 24 Std. nach dem Daten-Upload abrufbar* 

## *2. Aktiver Datentransfer durch den Nutzer*

Der Nutzer klickt in dem Register "Auswertung" auf den Button "Antibiotikaverbräuche an das RKI senden" (Abb. 1). Die Daten werden dann **sofort**  an das RKI übertragen.

 *Die Feedback-Reports sind nach ca. 1 Std. abrufbar*

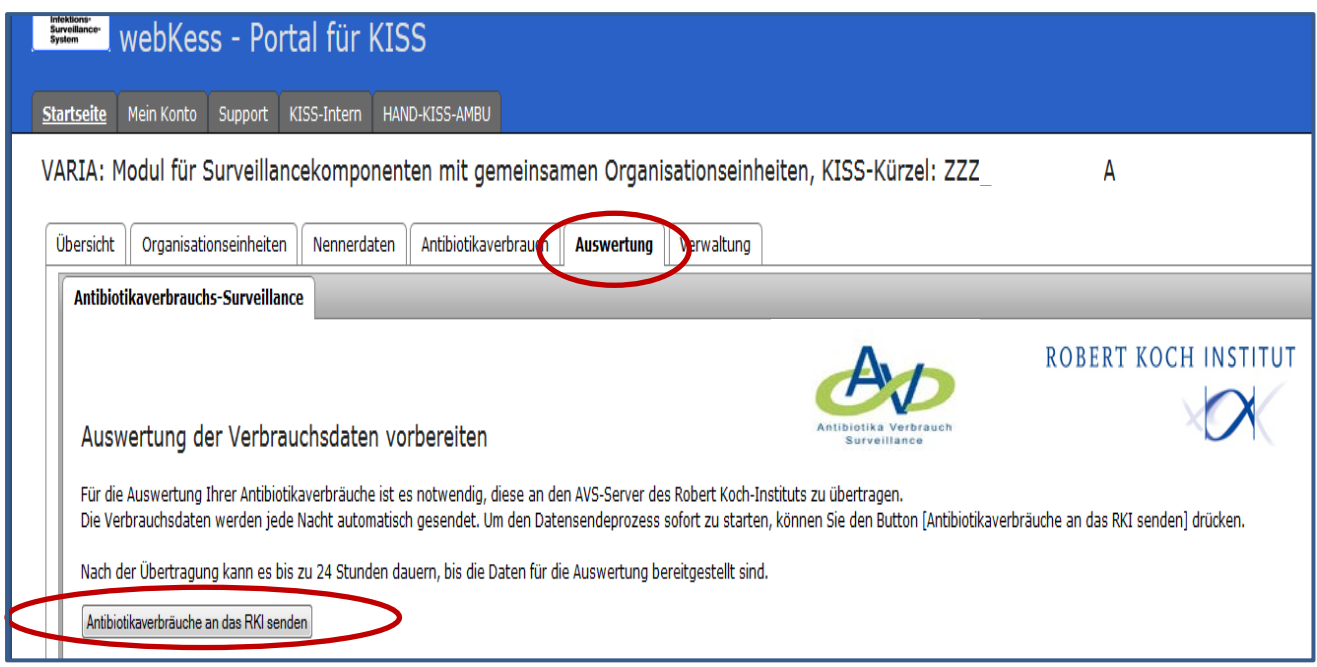

## **Abbildung: Aktiver Transfer an das RKI**